## Kleinbaum Kupper Applied Regression Ysis

Thank you for reading kleinbaum kupper applied regression ysis . Maybe you have knowledge that, people have look numerous times for their chosen readings like this kleinbaum kupper applied regression ysis, but end up in infectious downloads. Rather than reading a good book with a cup of tea in the afternoon, instead they cope with some malicious virus inside their laptop.

kleinbaum kupper applied regression ysis is available in our digital library an online access to it is set as public so you can download it instantly. Our book servers saves in multiple countries, allowing you to get the most less latency time to download any of our books like this one. Kindly say, the kleinbaum kupper applied regression ysis is universally compatible with any devices to read

The Open Library has more than one million free e-books available. This library catalog is an open online project of Internet Archive, and allows users to contribute books. You can easily search by the title, author, and subject.

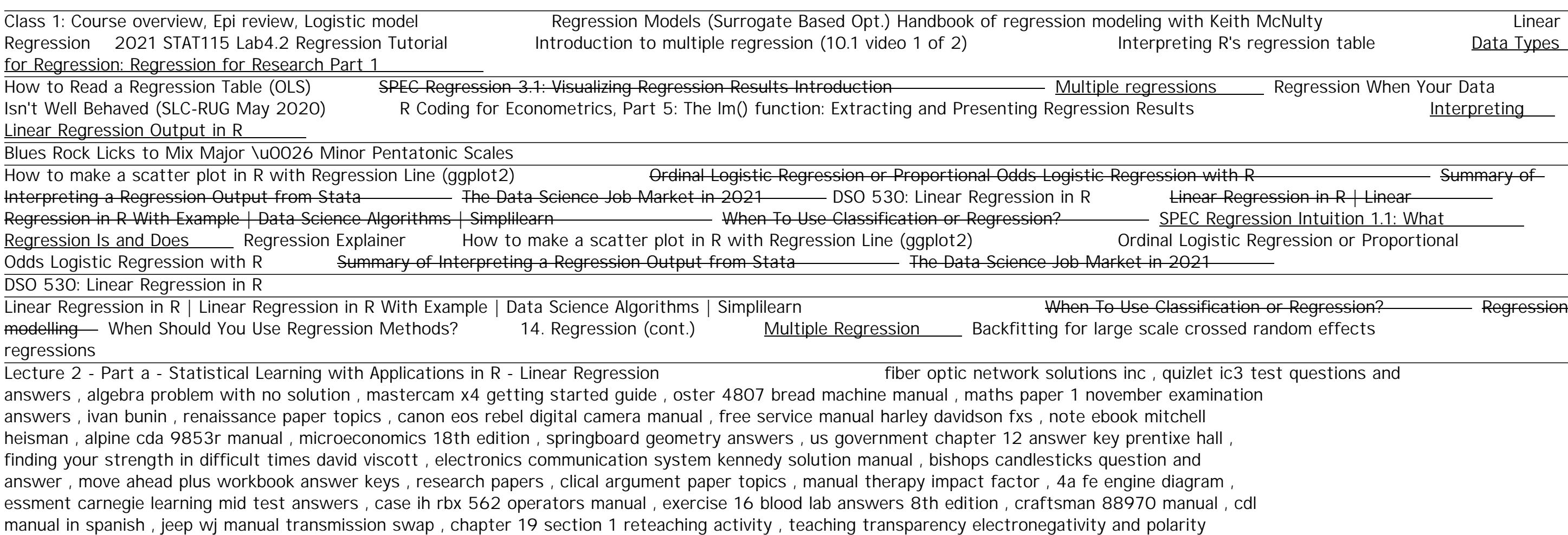

Copyright code : [7b517dec5ca12cbd23b89be8a62e7539](/search-book/7b517dec5ca12cbd23b89be8a62e7539)

answers , death without company walt longmire 2 craig johnson , target visa phone number

Regression When Your Data

gression in R <mark>| Linear</mark> ession Intuition 1.1: What Regression or Proportional